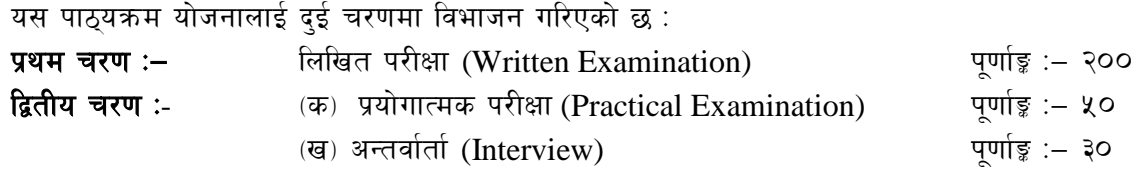

#### **परीक्षा योजना (Examination Scheme)**

### k|yd r/0f M lnlvt k/LIff **(Written Examination)** k"0ff{Í M— @))

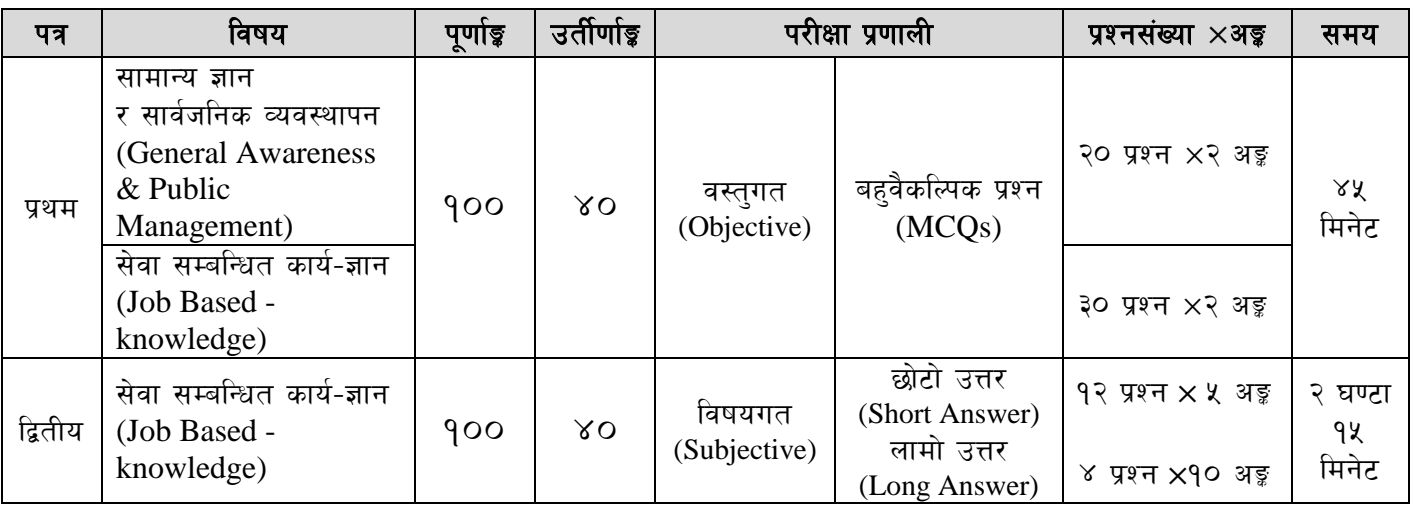

**lद्वतीय चरण**: प्रयोगात्मक परीक्षा) र अन्तर्वार्ता (Practical Examination & Interview) k" = पर्णाङ्क: – द0

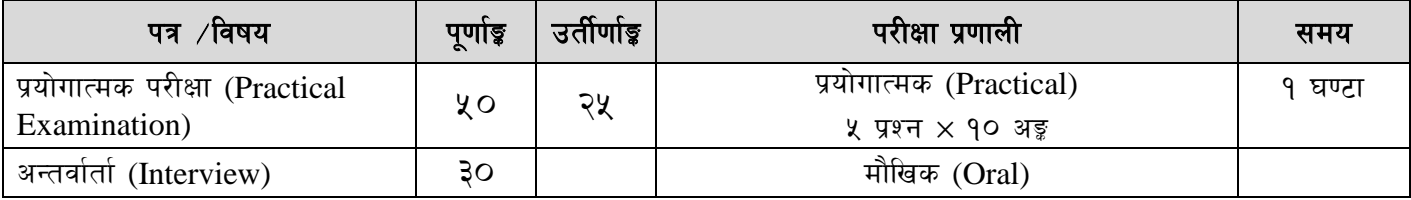

#### द्रष्टव्य :

- **१. यो पाठ्यक्रमको योजनालाई प्रथम चरण र द्वितीय चरण गरी दुई चरणमा विभाजन गरिएको छ ।**
- २. लिखित परीक्षाको प्रश्नपत्रको माध्यम भाषा पाठयक्रमको विषयवस्त जन भाषामा दिइएको छ सोही भाषाको आधारमा नेपाली वा अंग्रेजी मध्ये कुनै एक मात्र भाषा हुनेछ । तर विषयवस्तुलाई स्पष्ट गर्नुपर्ने अवस्थामा द्वै भाषा समेत प्रयोग सकिने छ ।
- ३. लिखित परीक्षाको माध्यम भाषा नेपाली वा अंग्रेजी अथवा नेपाली र अंग्रेजी दुवै हुनेछ ।
- ४. प्रथम पत्र र द्वितीय पत्रको लिखित परीक्षा छट्टाछट्टै हुनेछ । तर एकैदिनमा परीक्षा लिइनेछ ।
- $x$ . वस्तगत बहवैकल्पिक (Multiple Choice) प्रश्नको गलत उत्तर दिएमा प्रत्येक गलत उत्तर बापत २० प्रतिशत अड़ू कट्टा गरिनेछ । तर उत्तर नदिएमा त्यस बापत अड़ू दिइने छैन र अड़ू कट्टा पनि गरिने छैन ।
- ६. वस्तगत बहुवैकल्पिक हुने परीक्षामा परीक्षार्थीले उत्तर लेख्दा अंग्रेजी ठलो अक्षरहरु (Capital letters): A, B,  $C$ ,  $D$  मा लेख्नुपर्नेछ। सानो अक्षरहरू (Small letters): a, b, c, d लेखेको वा अन्य कुनै सङ्केत गरेको भए सबै उत्तरपुस्तिका रद्द हुनेछ ।
- ७. बहवैकल्पिक प्रश्न हने परीक्षामा क्नै प्रकारको क्याल्क्लेटर (Calculator) प्रयोग गर्न पाइने छैन ।
- $\,$  5. विषयगत प्रश्नहरुको हकमा तोकिएको अंकको एउटा लामो प्रश्न वा एउटै प्रश्नका दुई वा दुईभन्दा बढी भाग (Two or more parts of a single question) वा एउटा प्रश्न अन्तर्गत दुई वा बढी टिप्पणीहरू (Short notes) सोध्न सकिने छ।
- ९. विषयगत प्रश्न हुनेका हकमा प्रत्येक खण्डका लागि छुट्टाछुट्टै उत्तरपुस्तिकाहरू हुनेछन् । परिक्षार्थीले प्रत्येक खण्डका प्रश्नको उत्तर सोहीखण्डको उत्तरपुस्तिकामा लेख्नुपर्नेछ ।

- 90. परीक्षामा सोधिने प्रश्नसंख्या, अड्क र अड्कभार यथासम्भव सम्बन्धित पत्र /विषयमा दिइए अनुसार हुनेछ ।
- ्<br>११. यस पाठ्यक्रम योजना अन्तर्गतका पत्र ∕विषयका विषयवस्तुमा जेसुकै लेखिएको भए तापनि पाठ्यक्रममा परेका कानून, ऐन, नियम तथा नीतिहरू परीक्षाको मिति भन्दा ३ महिना अगाडि (संशोधन भएका वा संशोधन भई हटाईएका वा थप गरी संशोधन भई) कायम रहेकालाई यस पाठ्यक्रममा परेको सम्भन्नु पर्दछ ।
- 9२. प्रथम चरणको परीक्षाबाट छनोट भएका उम्मेदवारलाई मात्र द्वितीय चरणको परीक्षामा सम्मिलित गराइनेछ ।
- 9३. यस भन्दा अगाडि लागू भएको माथि उल्लेखित सेवा, समूहको पाठ्यक्रम खारेज गरिएको छ।
- १४. पाठयक्रम लाग मिति : २०८०/१०/२२

#### लोक सेवा आयोग

संघीय संसद सेवा, प्राविधिक समूह, राजपत्र अनंकित प्रथम श्रेणी, म्यासेज सञ्चालक पदको खुला प्रतियोगितात्मक परीक्षाको पाठ्यक्रम

प्रथम पत्र (Paper I) :-

#### सामान्य ज्ञान र सार्वजनिक व्यवस्थापन तथा सेवा सम्बन्धित कार्य-ज्ञान

#### भाग (Part I):

## सामान्य ज्ञान र सार्वजनिक व्यवस्थापन

(General Awareness and Public Management)

खण्ड (Section - A): (१० प्रश्न× २ अङ्ग = २० अङ्क)

#### सामान्य ज्ञान (General Awareness) 1.

- 1.1 नेपालको भौगोलिक अवस्था, प्राकृतिक स्रोत र साधनहरू
- नेपालको ऐतिहासिक, सांस्कृतिक र सामाजिक अवस्था सम्वन्धी जानकारी  $1.2$
- नेपालको आर्थिक अवस्था र चालु आवधिक योजना सम्वन्धी जानकारी  $1.3$
- 1.4 जैविक विविधता, दिगो विकास, वातावरण, प्रदुषण, जलवाय् परिवर्तन र जनसंख्या व्यवस्थापन
- मानव जीवनमा प्रत्यक्ष प्रभाव पार्ने विज्ञान र प्रविधिका महत्वपूर्ण उपलब्धिहरू  $1.5$
- 1.6 जनस्वास्थ्य, रोग, खाद्य र पोषण सम्बन्धी सामान्य जानकारी
- $1.7$ नेपालको संविधान (भाग १ देखि ५ सम्म र अनसचीहरू)
- संयक्त राष्टसंघ र यसका विशिष्टीकृत संस्था सम्वन्धी जानकारी  $1.8$
- क्षेत्रीय संगठन (सार्क, बिमस्टेक, आसियान र यरोपियन संघ) सम्वन्धी जानकारी  $1.9$
- 1.10 राष्टिय र अन्तर्राष्टिय महत्वका समसामयिक गतिविधिहरू

#### खण्ड (Section - B): (१० प्रश्न× २ अङ्ग = २० अङ्क)

#### $2.$ सार्वजनिक व्यवस्थापन (Public Management)

- 2.1 कार्यालय व्यवस्थापन (Office Management)
	- 2.1.1 कार्यालय (Office) : परिचय, महत्व, कार्य र प्रकार
	- 2.1.2 सहायक कर्मचारीका कार्य र गणहरु
	- 2.1.3 कार्यालय स्रोत साधन (Office Resources): परिचय र प्रकार
	- 2.1.4 कार्यालयमा सञ्चारको महत्व. किसिम र साधन
	- 2.1.5 कार्यालय कार्यविधि (Office Procedure): पत्र व्यवहार (Correspondence), दर्ता र चलानी (Registration & Dispatch), फाइलिङ (Filing), परिपत्र (Circular), तोक आदेश (Order), टिप्पणी लेखन र टिप्पणी तयार पार्दा ध्यान दिनुपर्ने कुराहरू
	- 2.1.6 अभिलेख व्यवस्थापन (Record Management)
- 2.2 निजामती सेवा ऐन र नियमावलीमा भएका देहायका व्यवस्थाहरू
	- 2.2.1 निजामती सेवाको गठन, संगठन संरचना, पदपुर्ति गर्ने तरिका र प्रक्रियाहरू
	- 2.2.2 कर्मचारीको नियुक्ति, सरुवा, बढ्वा, बिदा, विभागीय सजाय र अवकाश
	- 2.2.3 कर्मचारीले पालन गर्नुपर्ने आचरण, नैतिक दायित्व र कर्तव्यहरू
- 2.3 संघीय मामिला तथा सामान्य प्रशासन मन्त्रालय सम्बन्धी जानकारी
- संवैधानिक निकाय सम्बन्धी जानकारी  $2.4$
- सरकारी बजेट, लेखा र लेखापरीक्षण प्रणाली सम्बन्धी सामान्य जानकारी  $2.5$
- $2.6$ सार्वजनिक सेवा प्रवाहको अर्थ, सेवा प्रवाह गर्ने निकाय, तरिका र माध्यमहरू
- मानव अधिकार, सुशासन र सूचनाको हक सम्वन्धी सामान्य जानकारी 2.7
- $2.8$ सार्वजनिक बडापत्र (Public Charter)
- 2.9 ्व्यवस्थापनको अवधारणा तथा सार्वजनिक व्यवस्थापनमा निर्देशन, नियन्त्रण, समन्वय, निर्णय प्रक्रिया, उत्प्रेरणा र नेतृत्व सम्वन्धी जानकारी
- 2.10 मानवीय मूल्य मान्यता (Human Values), नागरिक कर्तव्य र दायित्व तथा अनुशासन

#### भाग (Part II) :-

# ;]jf ;DalGwt sfo{–1fg **(Job Based - Knowledge)**

# (३० प्रश्न $\times$  २ अङ्ग  $=$  ६० अङ्क)

#### **1. Video Editing**

- 1.1. History of video editing
	- 1.1.1. Invention of video editing
	- 1.1.2. Concept, Purpose and Ethics of video editing
	- 1.1.3. The transition from analogue to digital video and from analogue to digital sound
- 1.2. Principles of video editing
	- 1.2.1. Video file features: format (HD, SD), framerates (FPS), NTSC & PAL, frame dimensions
	- 1.2.2. Video file size calculation (codecs)
	- 1.2.3. Video file types and compression techniques
- 1.3. Types of Video Editing
	- 1.3.1. Linear Video Editing
	- 1.3.2. Non-linear Video Editing
	- 1.3.3. Offline and Online Editing
	- 1.3.4. Assemble and Insert

#### **2. Elements of Video Editing**

- 2.1. Shot sizes; Camera Angles; Camera Movements
- 2.2. Visual Effects; Motion Graphics; Titling
- 2.3. Lower Third (Title bar)
- 2.4. Color Correction
- 2.5. Video Editing Guidelines

#### **3. Workflow**

- 3.1. Video production stages: Pre-Production, Production, and Post- Production
- 3.2. Import & Export of video files
- 3.3. Timeline management
- 3.4. Rendering; Creating files and folders in different formats; Transfering data
- 3.5. Live Stream to Social Media: Concept, Encoding, Bandwidth requirements, Audio/Video codecs support, Stream health

#### **4. Audio (Sound)**

- 4.1. Basic knowledge of sound
- 4.2. Sources and Types of Sound
- 4.3. Sound effects; Sound tracks; Creating sound files and folder
- 4.4. Sound editing & Mixing : Noise reduction, audio enhancing, sound files, equalizing
- 4.5. Audio Formats
- 4.6. Microphones and its uses

#### **5. Basic knowledge of Safety & Security**

- 5.1. Electrical safety; Software and hardware safety
- 5.2. Network and Internet Security
- 5.3. Storage data/ Archiving Data

5.4. Viruses and bugs; Recovery of deleted files

#### **6. Use of Computer in Video Editing**

- 6.1. History, Generation, Characteristics, Types & Applications of Computers
- 6.2. Knowledge of Operating System, RAM(Random Access Memory), Processor, Motherboard
- 6.3. Hardware: Definition; Input Unit, CPU, Output Unit; Storage devices: Primary & Auxiliary Memory
- 6.4. Type hard disk: CD, DVD, PATA, SATA, SCSI, SSD, USB flash drives
- 6.5. Software: Definition; Types of Software
- 6.6. Video and Audio Editing Softwares
- 6.7. Concept of File and folder; Type of files and file extensions; File Management
- 6.8. Concept of Multimedia; Uses of Multimedia in video editing

#### 7. नेपालको संसदीय व्यवस्था सम्वन्धी जानकारी

- 7.1. नेपालमा संसदीय व्यवस्थाको इतिहास
- $7.2.$  नेपालको संघीय संसद: प्रतिनिधि सभा तथा राष्टिय सभा सम्वन्धी जानकारी
- $7.3.$  संसदीय समिति तथा तिनका कार्यहरु
- $7.4.$  संघीय संसद सचिवालय सम्बन्धी ऐन र नियमावलीहरु
- $7.5.$  विद्यतीय (इलेक्टोनिक्स) कारोबार ऐन. २०६३
- 7.6. सूचना तथा सञ्चार प्रविधि नीति. २०७२
- 7.7. प्रतिलिपि अधिकार ऐन. २०५९

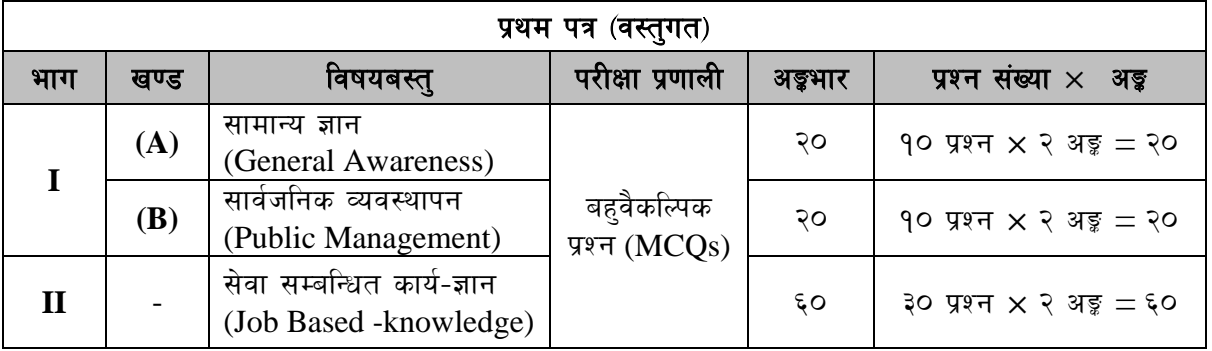

प्रथम पत्रको लागि यथासम्भव निम्नानुसार प्रश्नहरू सोधिने छ।

प्रथम पत्रको **भाग (Part II)** सेवा सम्बन्धित कार्य-ज्ञान (Job based -knowledge) को पाठ्यक्रमका इकाईबाट परीक्षामा यथासम्भव देहाय बमोजिम प्रश्नहरू सोधिने छ ।

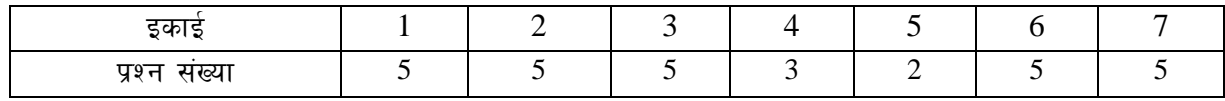

#### द्वितीय पत्र (Paper II) :-

#### **सेवा सम्बन्धित कार्य-ज्ञान (Job -knowledge)**

#### **खण्ड (Section) (A) : - ५० अङक**

#### **1. Video Editing**

- 1.1. History of video editing
	- 1.1.1. Invention of video editing
	- 1.1.2. Concept, Purpose and Ethics of video editing
	- 1.1.3. The transition from analogue to digital video and from analogue to digital sound
- 1.2. Principles of video editing
	- 1.2.1. Video file features: format (HD, SD), framerates (FPS), NTSC & PAL, frame dimensions
	- 1.2.2. Video file size calculation (codecs)
	- 1.2.3. Video file types and compression techniques
- 1.3. Types of Video Editing
	- 1.3.1. Linear Video Editing
	- 1.3.2. Non-linear Video Editing
	- 1.3.3. Offline and Online Editing
	- 1.3.4. Assemble and Insert

#### **2. Elements of Video Editing**

- 2.1. Shot sizes; Camera Angles; Camera Movements
- 2.2. Visual Effects; Motion Graphics; Titling
- 2.3. Lower Third (Title bar)
- 2.4. Color Correction
- 2.5. Video Editing Guidelines

#### **3. Workflow**

- 3.1. Video production stages: Pre-Production, Production, and Post- Production
- 3.2. Import & Export of video files
- 3.3. Timeline management
- 3.4. Rendering; Creating files and folders in different formats; Transfering data
- 3.5. Live Stream to Social Media: Concept, Encoding, Bandwidth requirements, Audio/Video codecs support, Stream health

### **खण्ड (Section) (B) : - ५० अङ्क**

#### **4. Audio (Sound)**

- 4.1. Basic knowledge of sound
- 4.2. Sources and Types of Sound
- 4.3. Sound effects; Sound tracks; Creating sound files and folder
- 4.4. Sound editing & Mixing : Noise reduction, audio enhancing, sound files, equalizing
- 4.5. Audio Formats
- 4.6. Microphones and its uses

#### **5. Basic knowledge of Safety & Security**

- 5.1. Electrical safety; Software and hardware safety
- 5.2. Network and Internet Security

- 5.3. Storage data/ Archiving Data
- 5.4. Viruses and bugs; Recovery of deleted files

#### **6. Use of Computer in Video Editing**

- 6.1. History, Generation, Characteristics, Types & Applications of Computers
- 6.2. Knowledge of Operating System, RAM (Random Access Memory), Processor, Motherboard
- 6.3. Hardware: Definition; Input Unit, CPU, Output Unit; Storage devices: Primary & Auxiliary Memory
- 6.4. Type hard disk: CD, DVD, PATA, SATA, SCSI, SSD, USB flash drives
- 6.5. Software: Definition; Types of Software
- 6.6.
- 6.7. Video and Audio Editing Softwares
- 6.8. Concept of File and folder; Type of files and file extensions; File Management
- 6.9. Concept of Multimedia; Uses of Multimedia in video editing

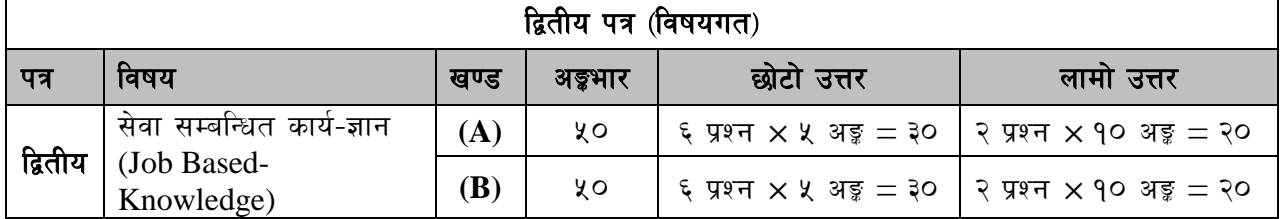

#### द्वितीय पत्रको लागि यथासम्भव निम्नानसार प्रश्नहरु सोधिनेछ ।

#### प्रयोगात्मक परीक्षाको पाठ्यक्रम

#### **1.Elements of Video Editing**

- 1.1. Shot sizes; Camera Angles; Camera Movements
- 1.2. Visual Effects; Motion Graphics; Titling
- 1.3. Lower Third (Title bar)
- 1.4. Color Correction
- 1.5. Video Editing Guidelines

#### **2. Workflow**

- 2.1. Video production stages: Pre-Production, Production, and Post- Production
- 2.2. Import & Export of video files
- 2.3. Timeline management
- 2.4. Rendering; Creating files and folders in different formats; Transfering data
- 2.5. Live Stream to Social Media: Concept, Encoding, Bandwidth requirements, Audio/Video codecs support, Stream health